# Manipuler efficacement les motifs binaires

# *Plan:*

- *Table des classes de priorités des opérateurs du C++*
- *Rappel des propriétés des opérateurs logiques*
- *les opérateurs bit à bit : &* ¦ ^ ~ << >>

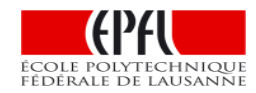

# *niveaux de priorités des opérateurs*

Plus de 50 opérateurs sur 17 niveaux de priorités

Associativité: pour les opérateurs de même priorité

Gauche->Droite / Left-to-Right Droite->Gauche / Right-to-Left

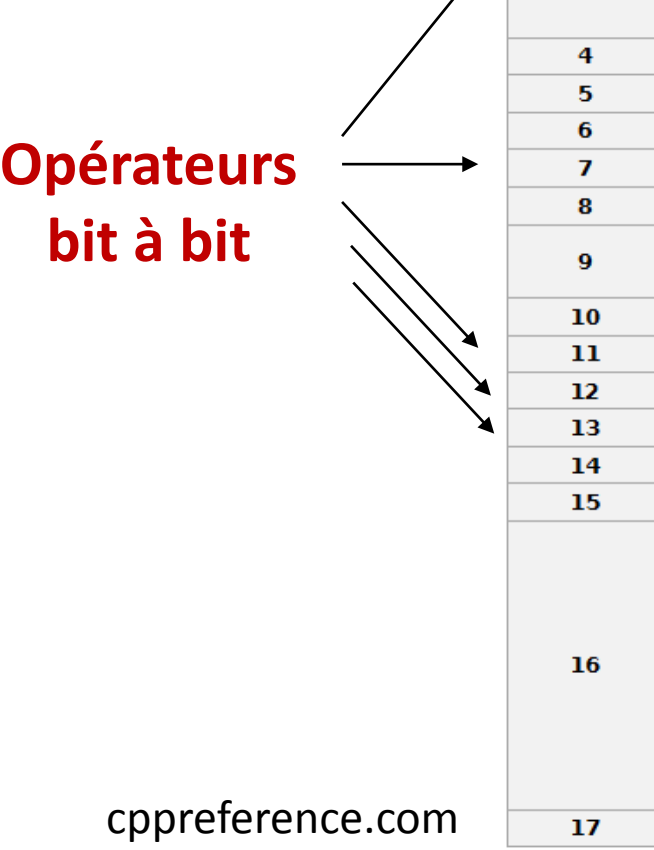

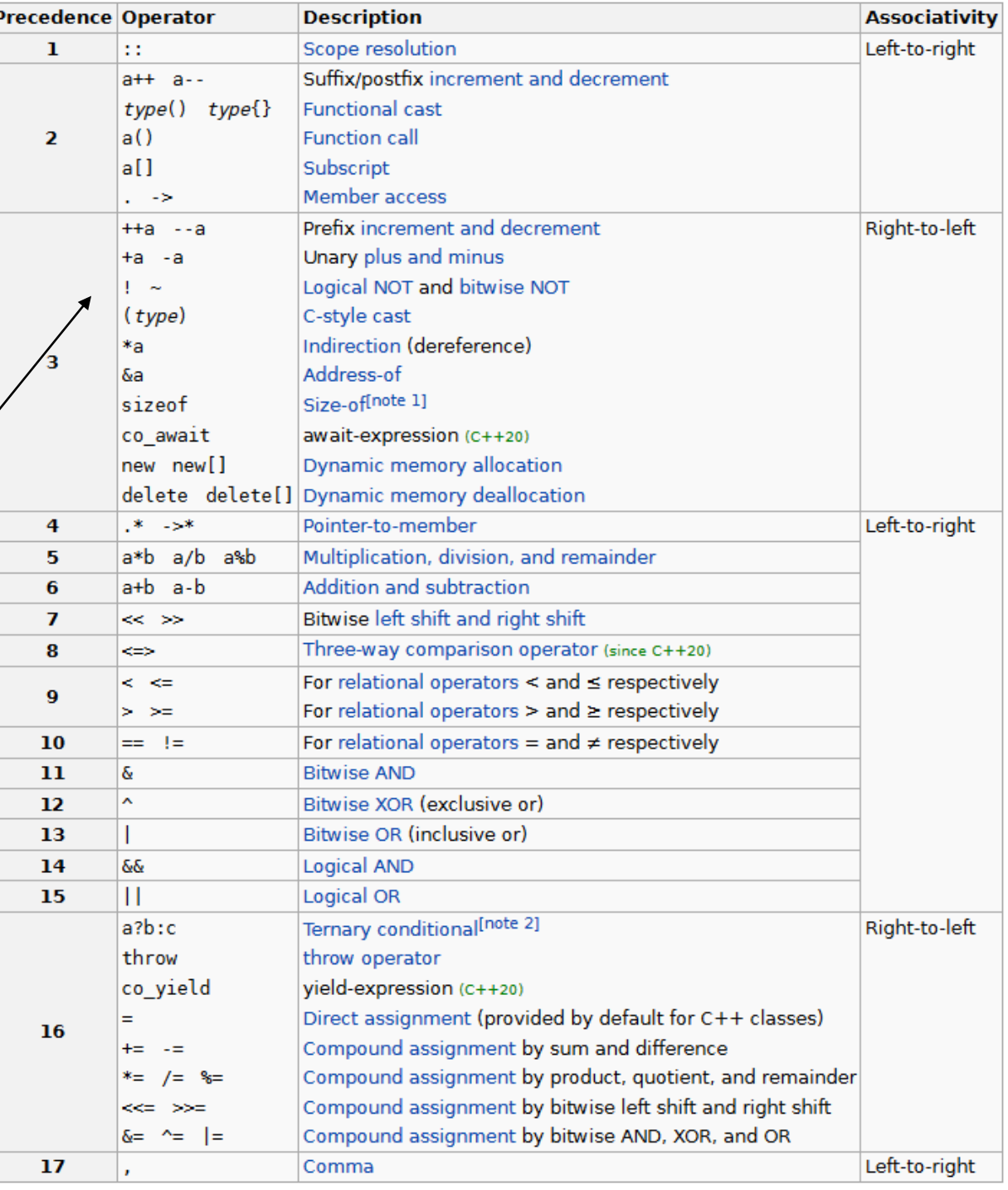

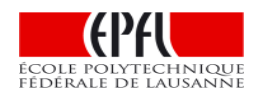

# Rappel : Le ET logique

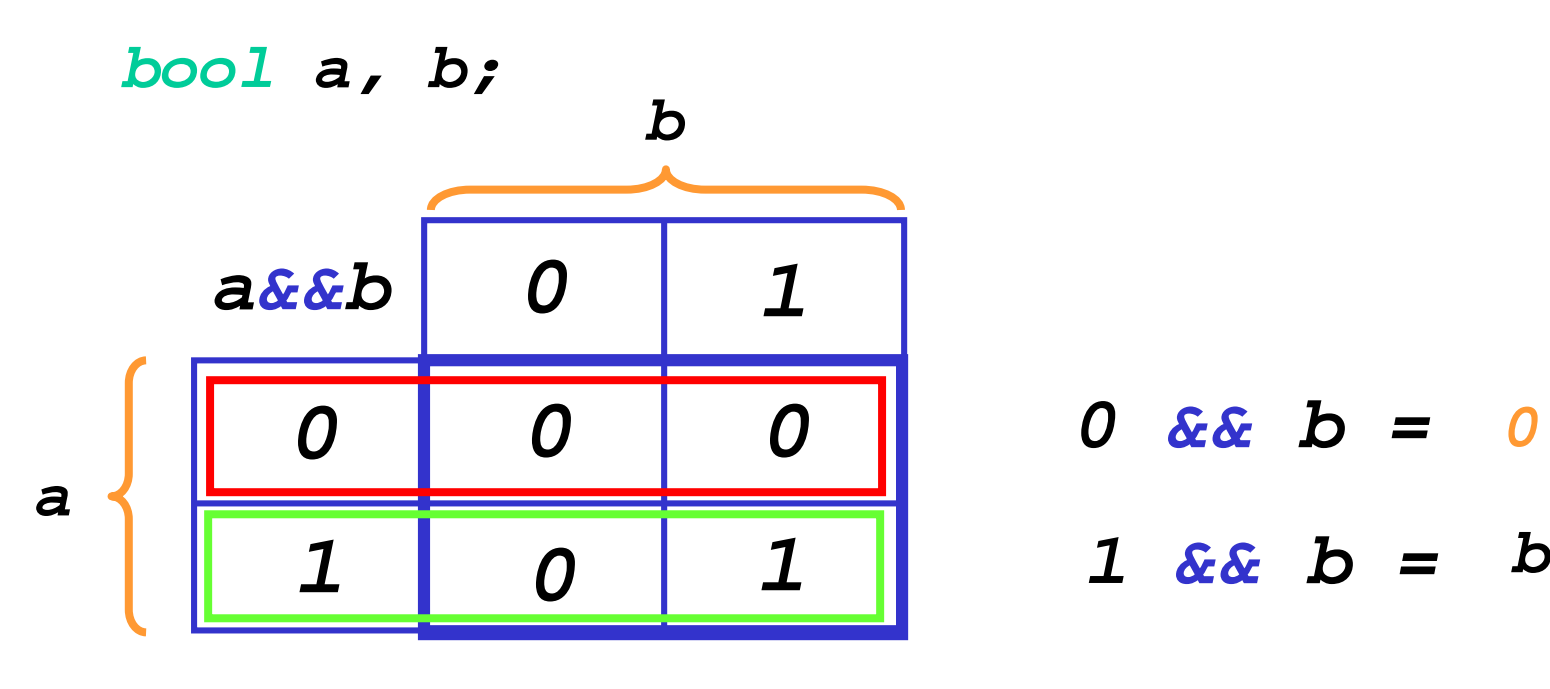

*ET LOGIQUE*

*Evaluation paresseuse du ET logique: L'opérande droit n'est PAS évalué si celui de gauche vaut 0*

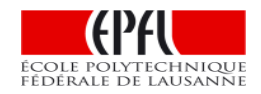

# Rappel: Le OU logique

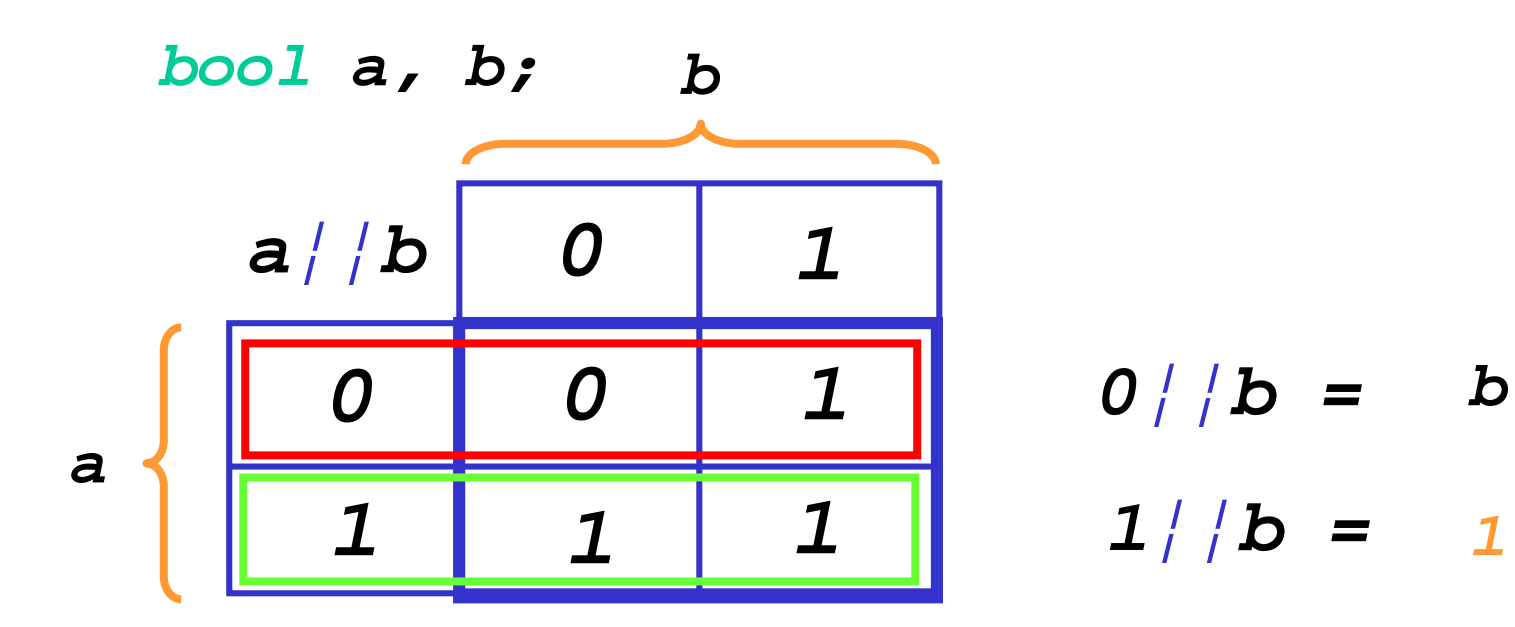

*OU LOGIQUE Evaluation paresseuse du OU logique: L'opérande droit n'est PAS évalué si celui de gauche vaut 1*

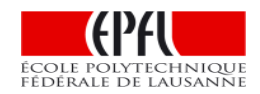

# Rappel : Le OU Exclusif

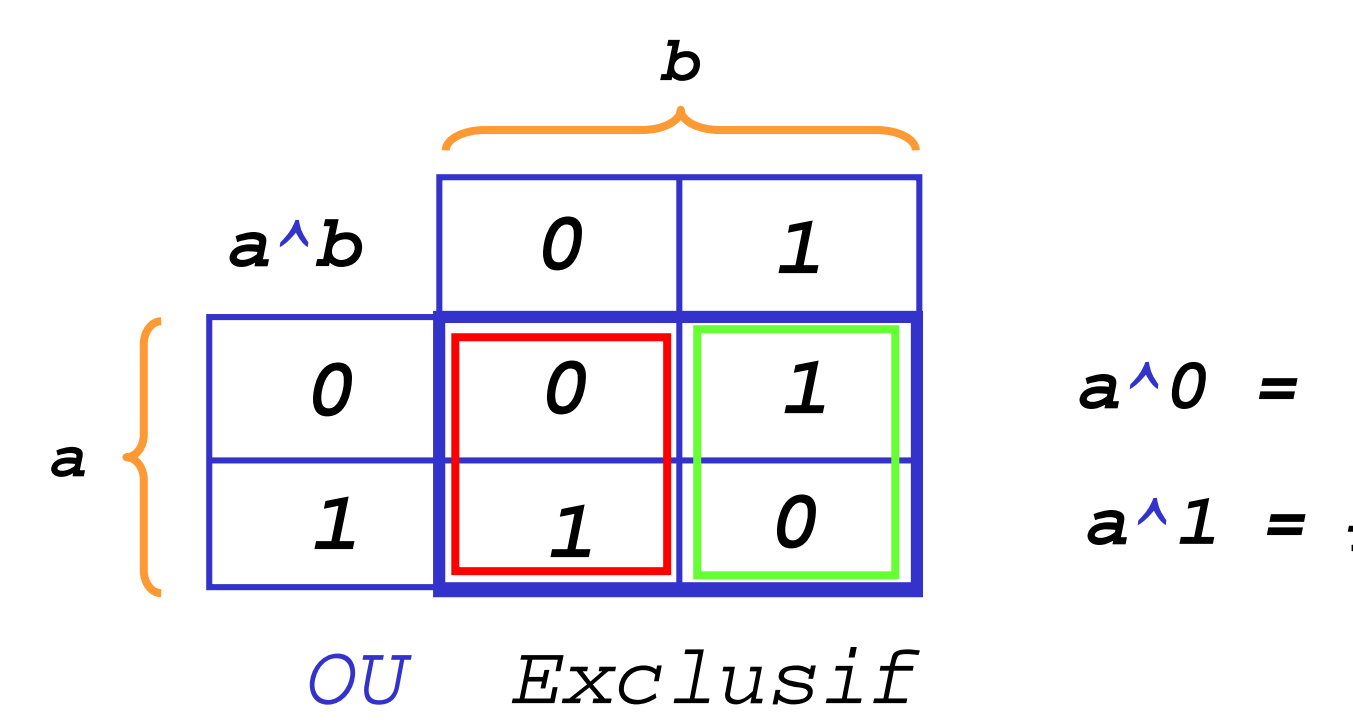

$$
a^{\lambda}0 = a
$$
  

$$
a^{\lambda}1 = \underline{\text{Négation de a}}
$$

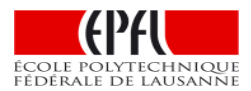

*Exemples avec les opérateurs bit à bit*

soit n et p deux variables de type entier

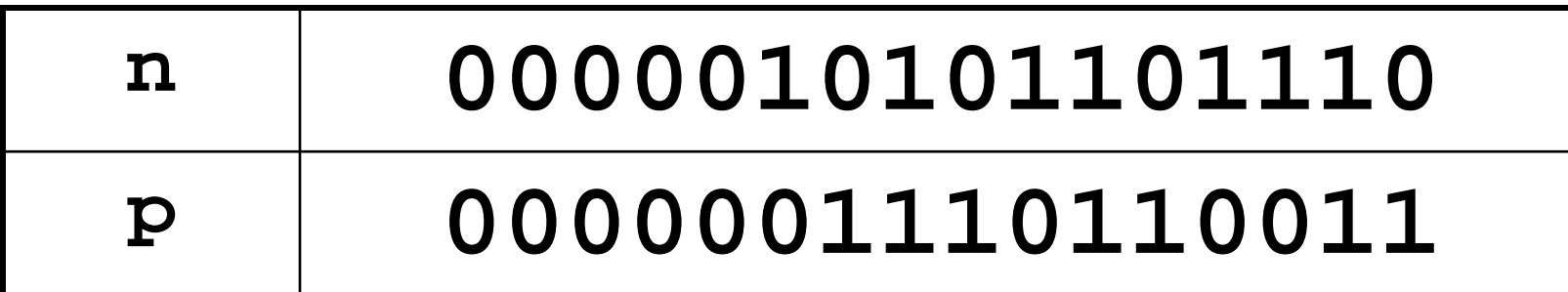

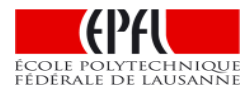

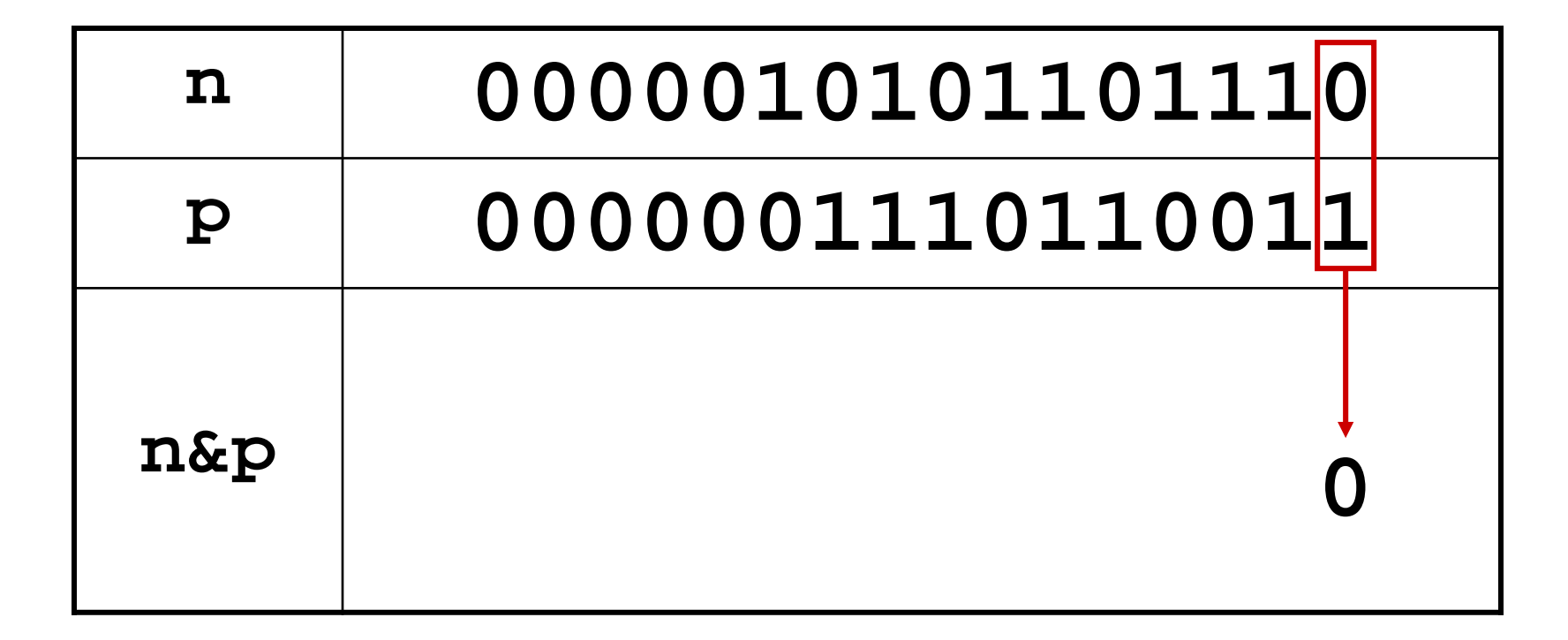

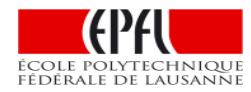

#### n & p

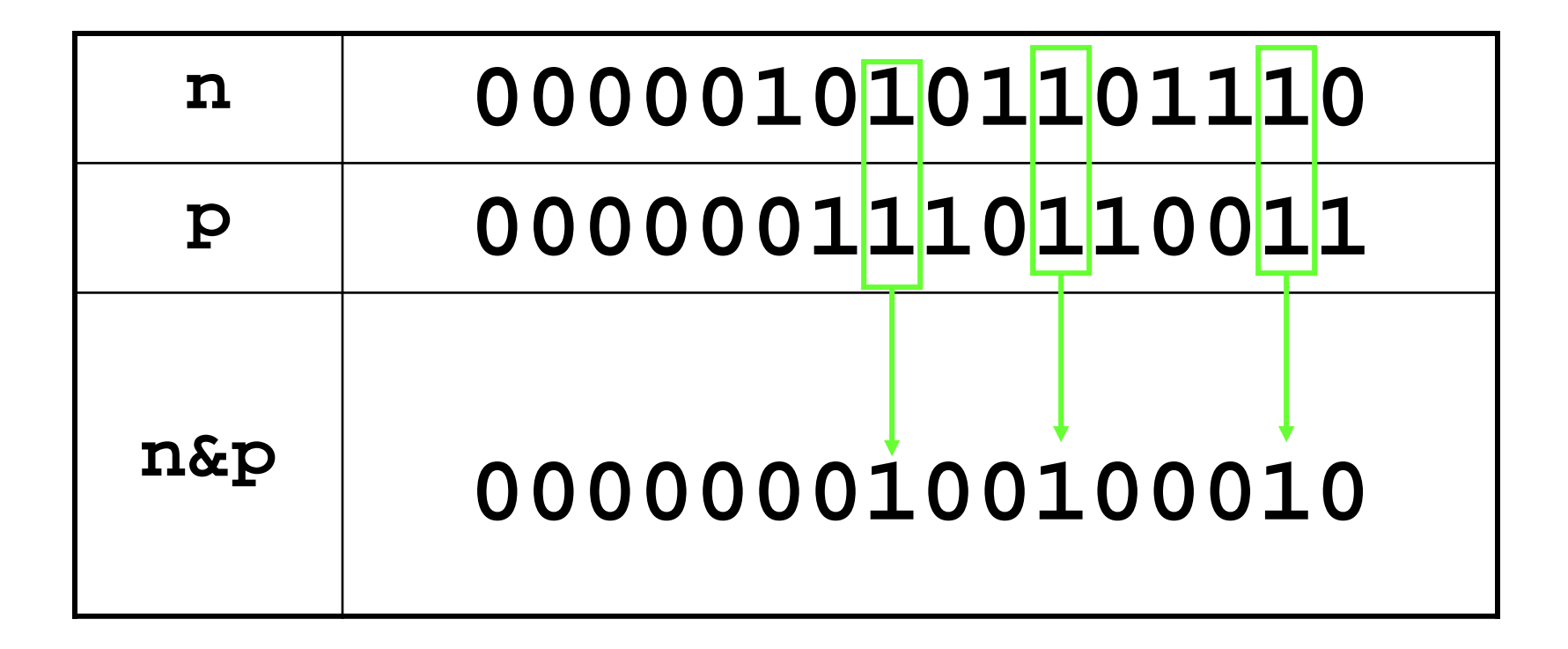

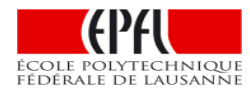

# b & 1 donne b b & 0 donne 0

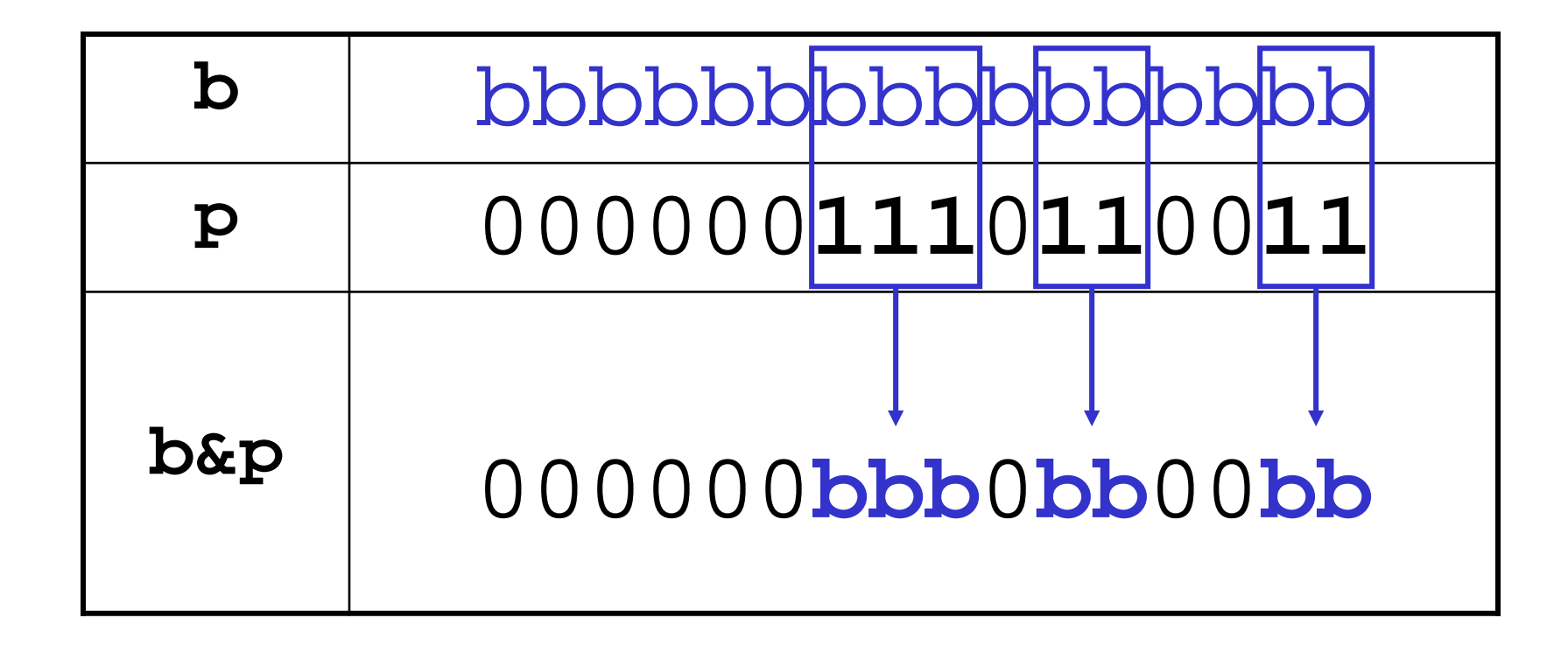

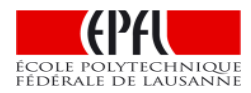

#### OU\_Logique  $\bm{n}$  /  $\bm{p}$

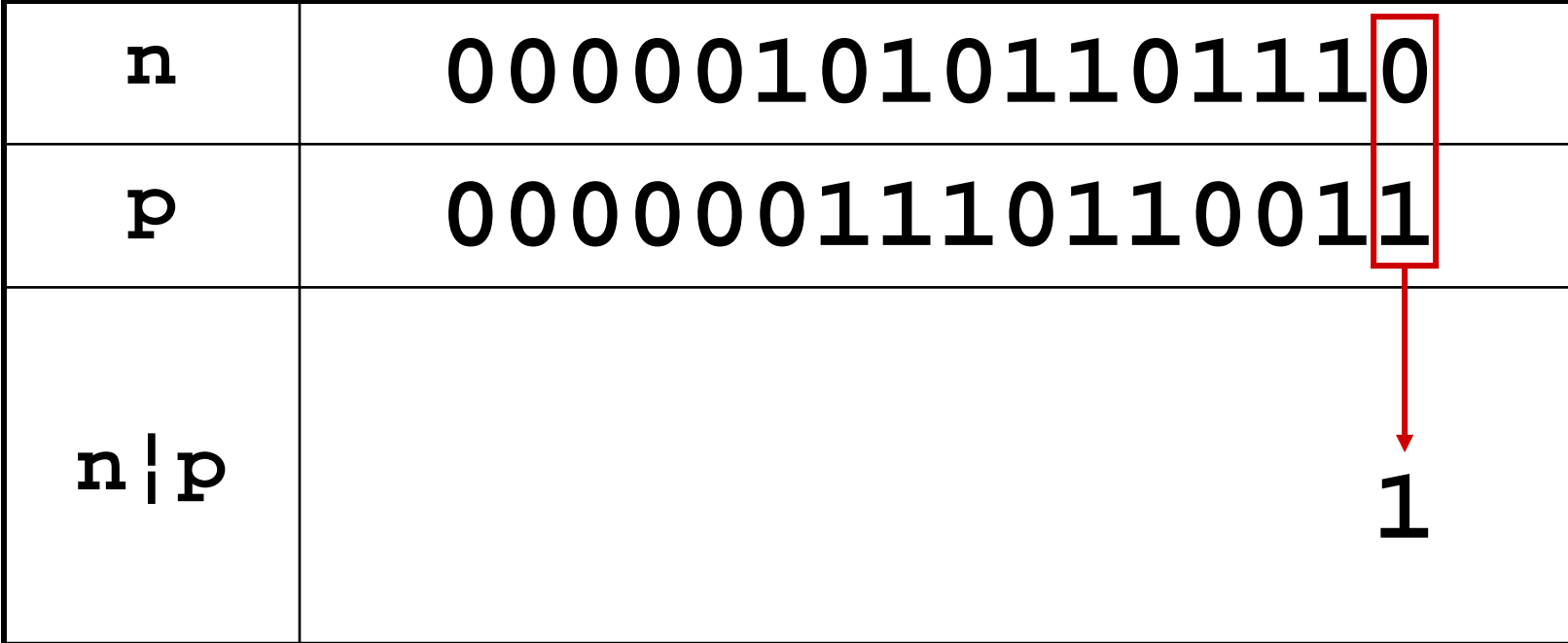

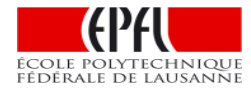

# $\bm{n}$  /  $\bm{p}$

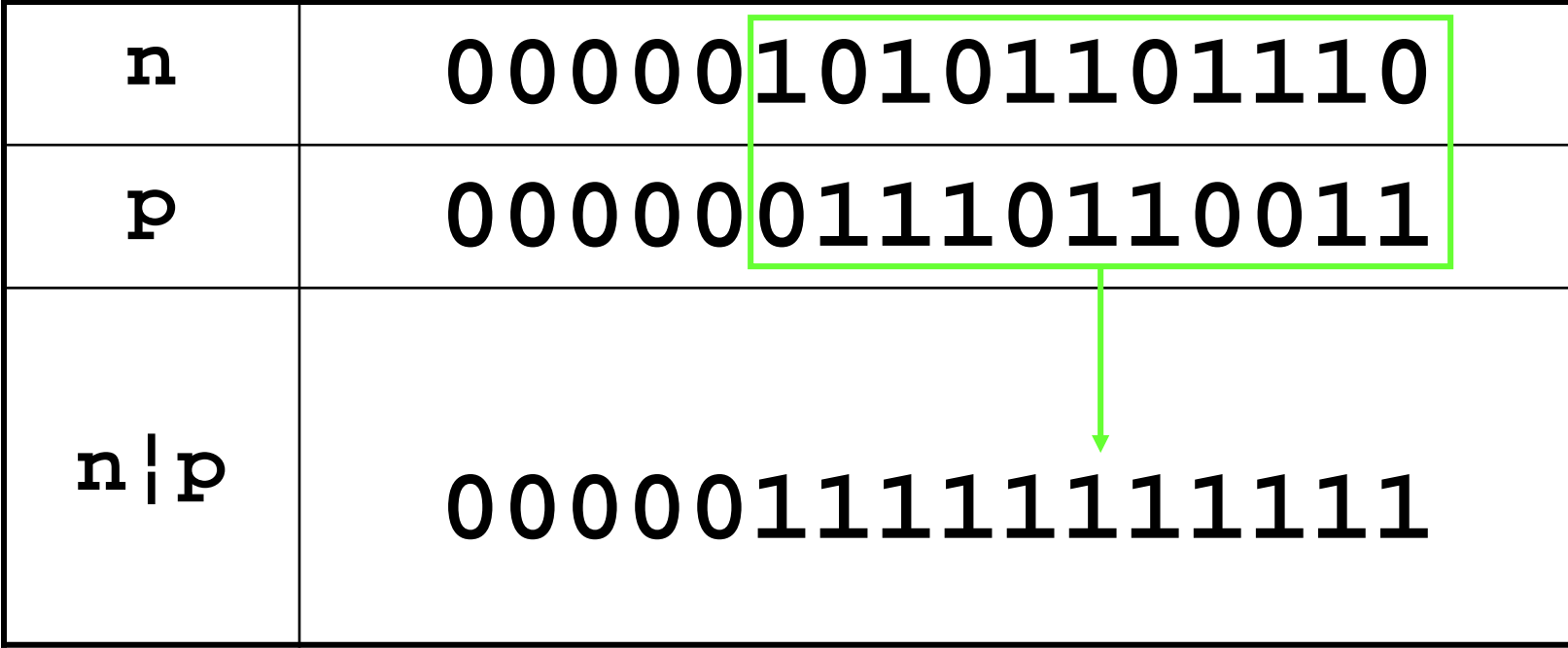

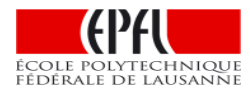

# b / 1 donne 1 b / 0 donne b

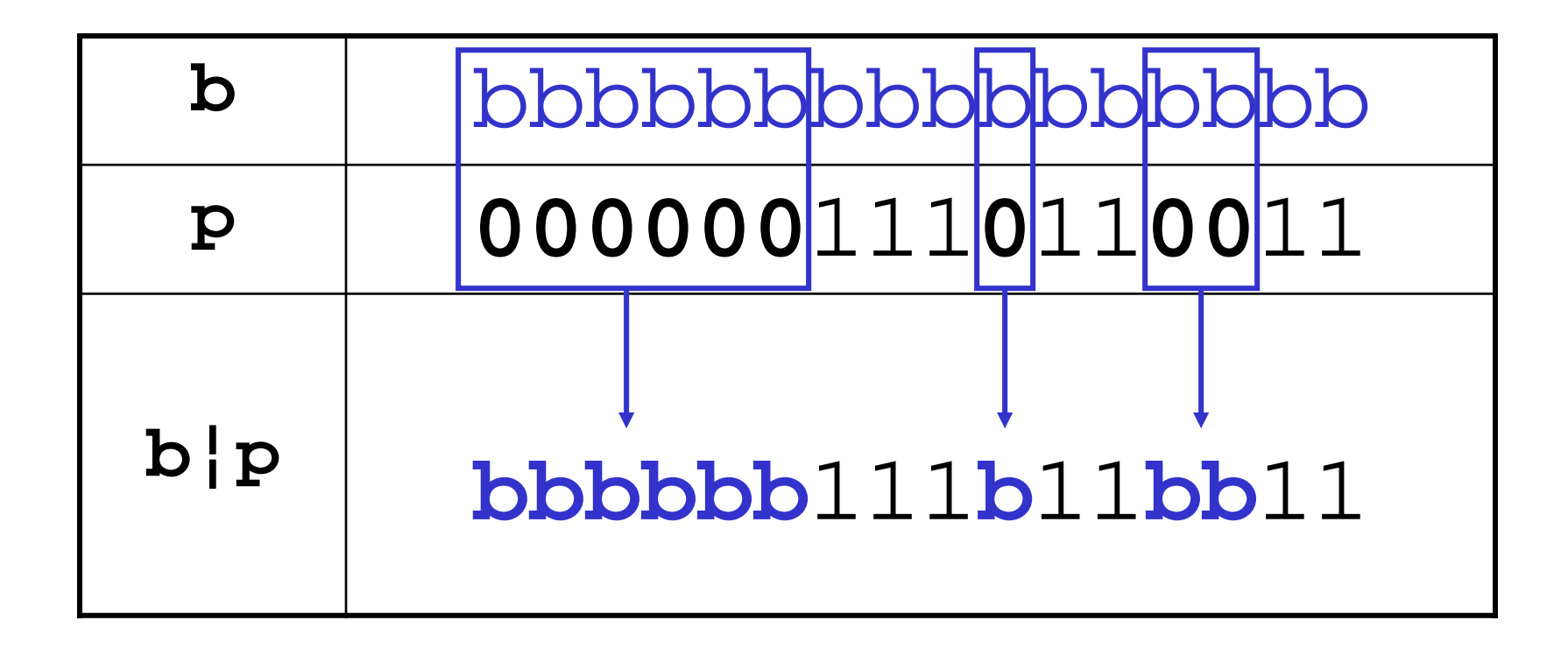

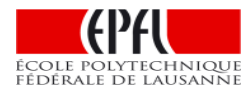

#### Negation bit-à-bit  $~\sim$ n

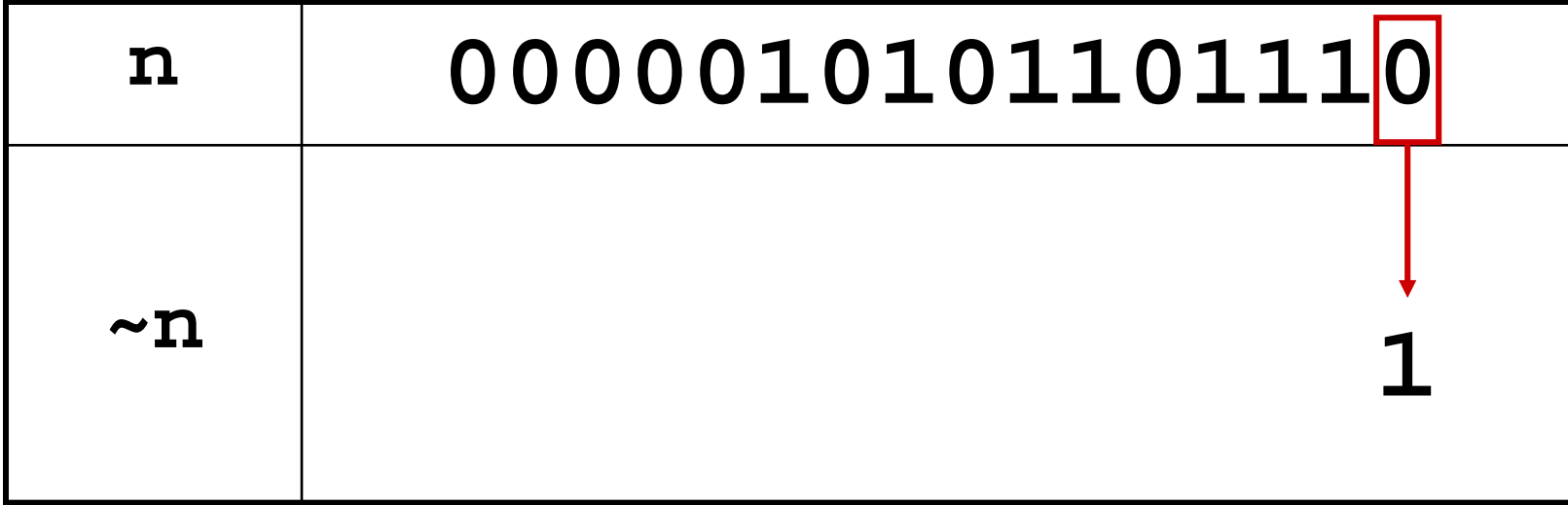

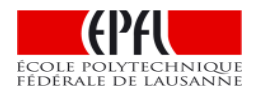

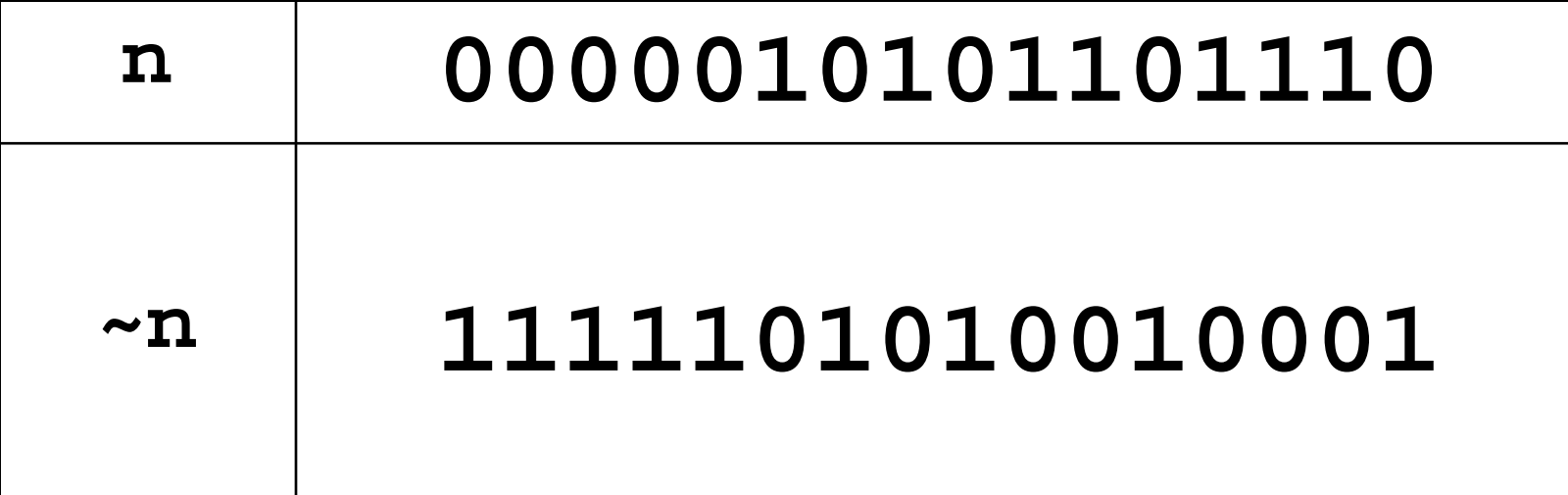

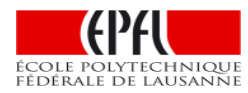

#### OU\_Exclusif n ^ p

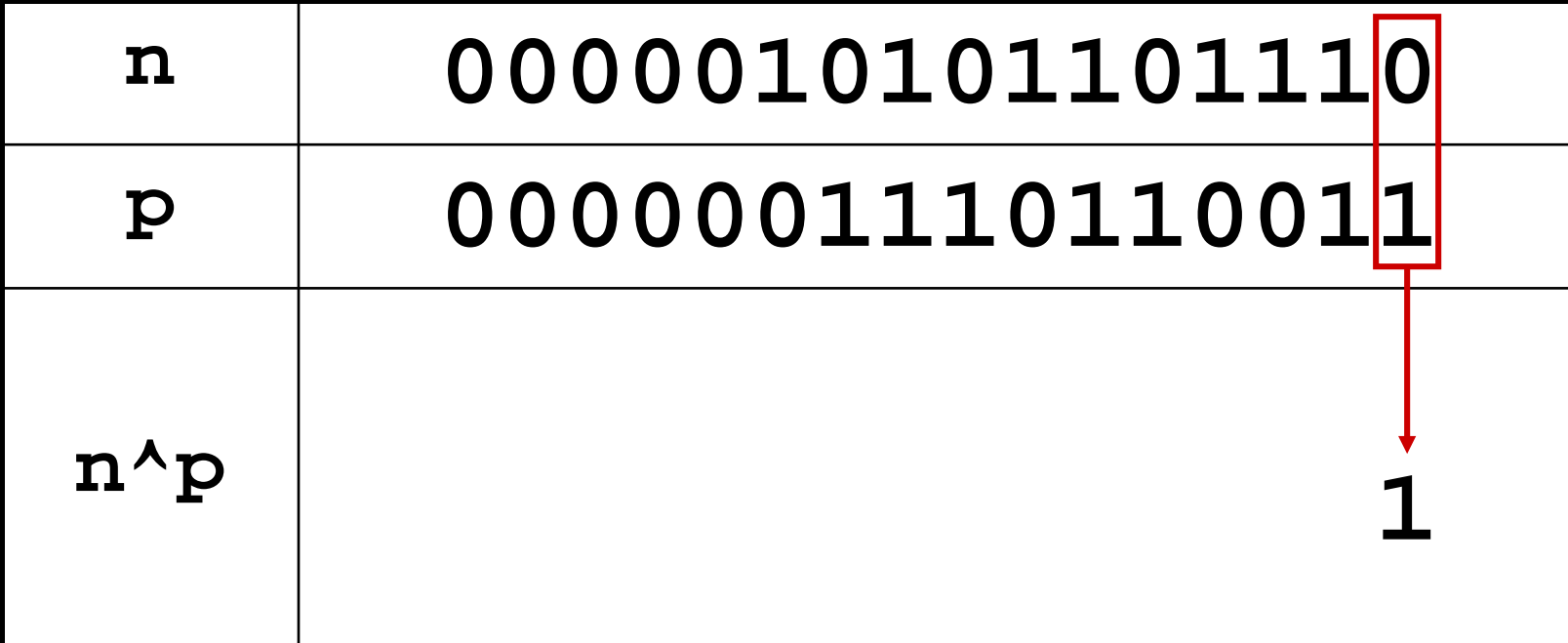

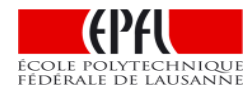

$$
n \triangle p
$$

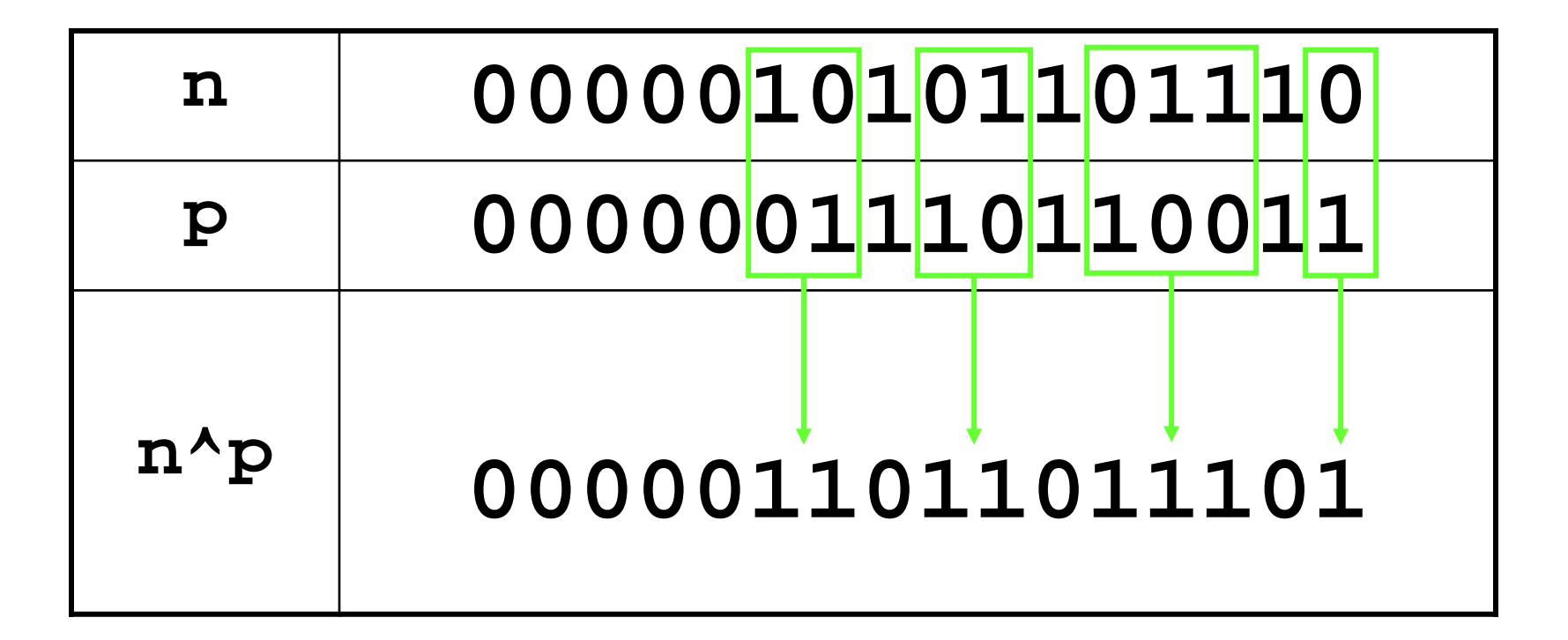

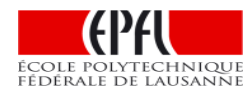

 $b \sim 1$  donne ~ $b$  (noté  $b$ )  $b \land 0$  donne b

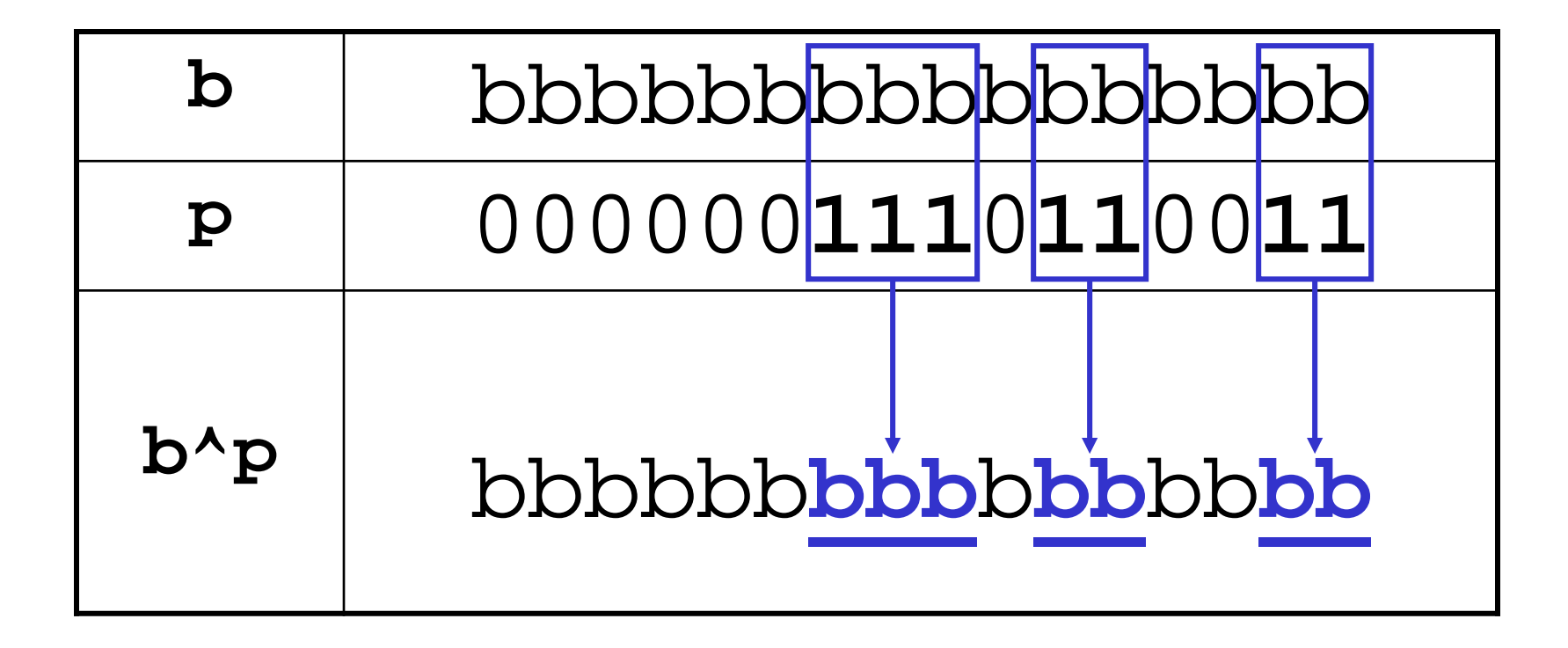

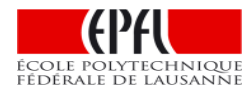

# Décalage du motif binaire vers la gauche : n << 3

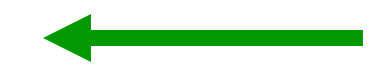

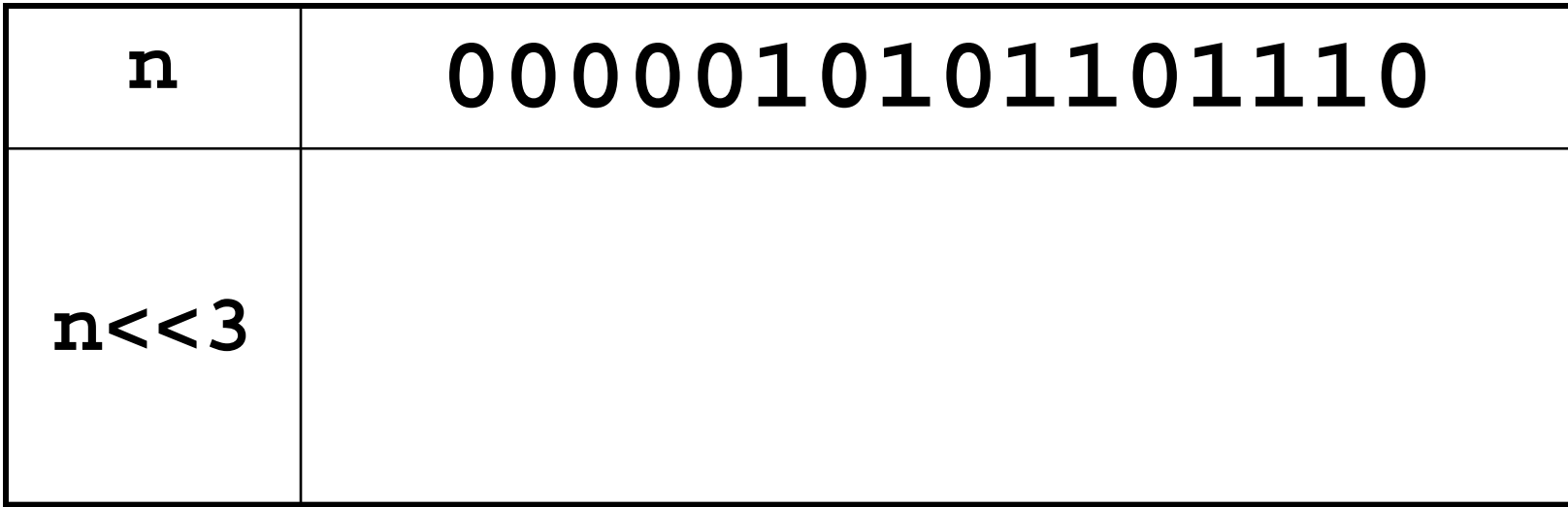

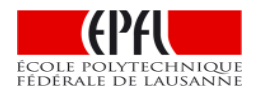

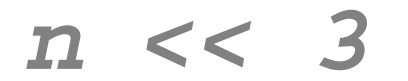

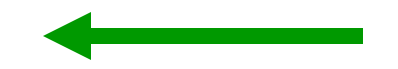

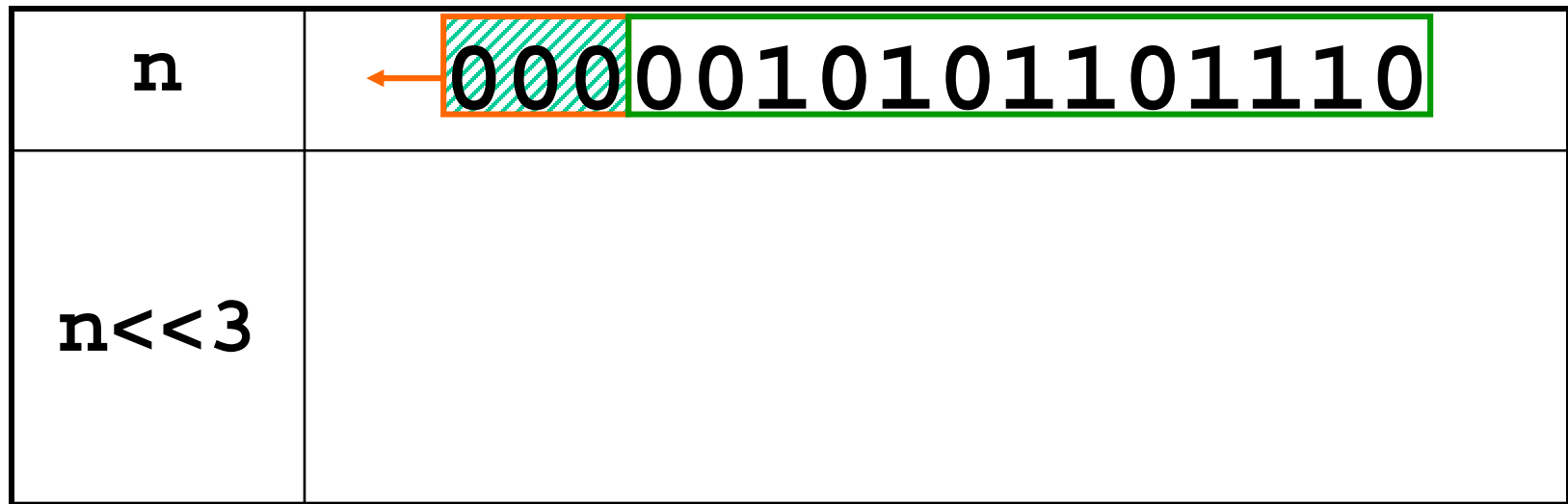

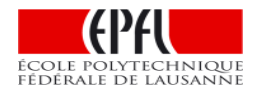

#### $n \ll 3$

équivalent à une multiplication par  $2^3$ 

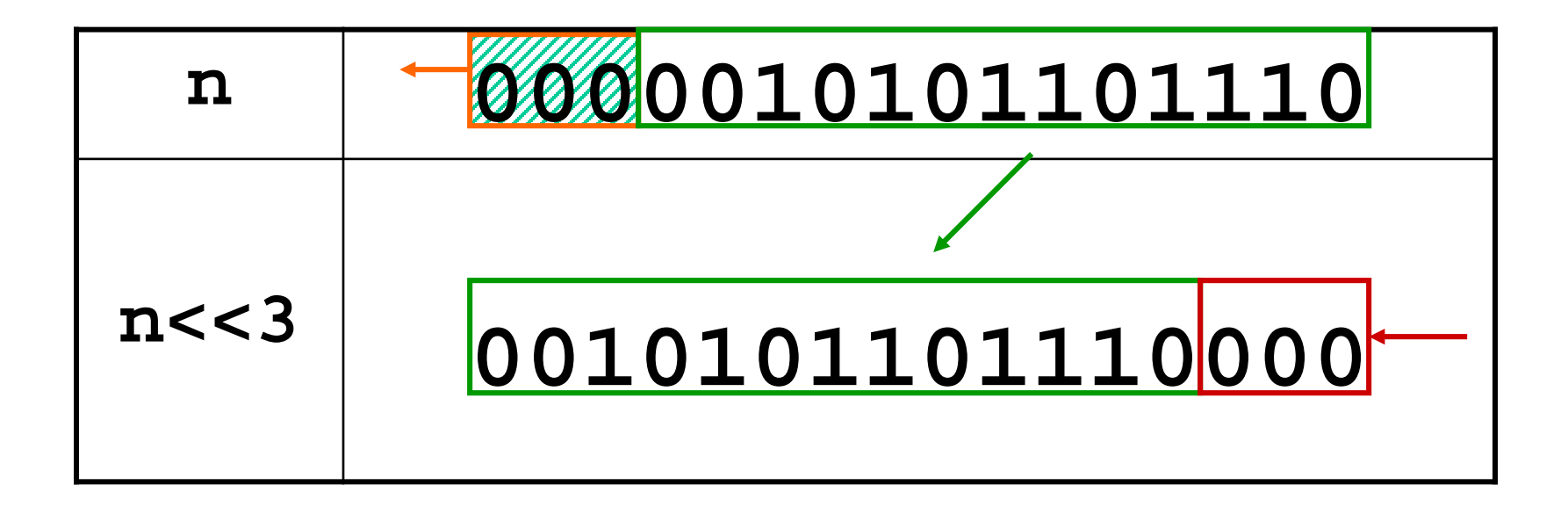

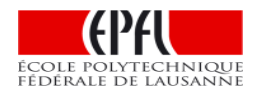

# **Décalage du motif binaire vers la droite :***n >> 3*

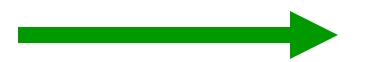

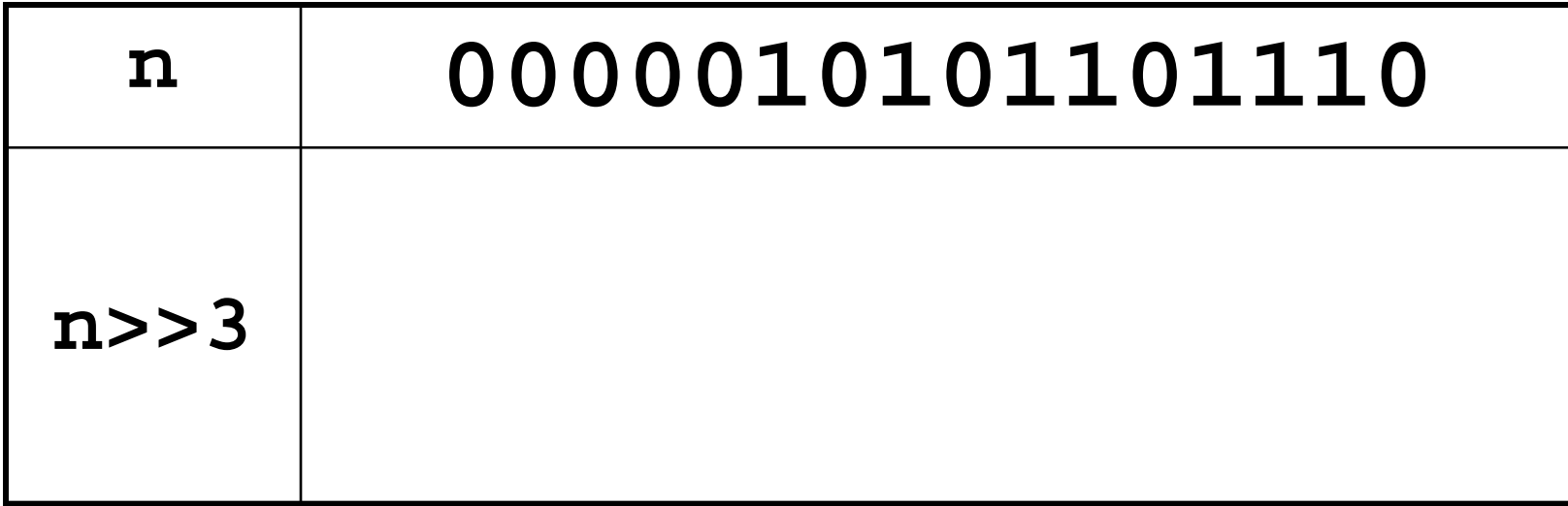

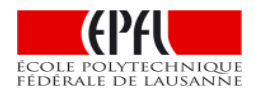

#### $n \gg 3$

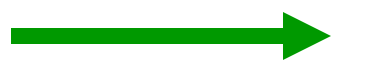

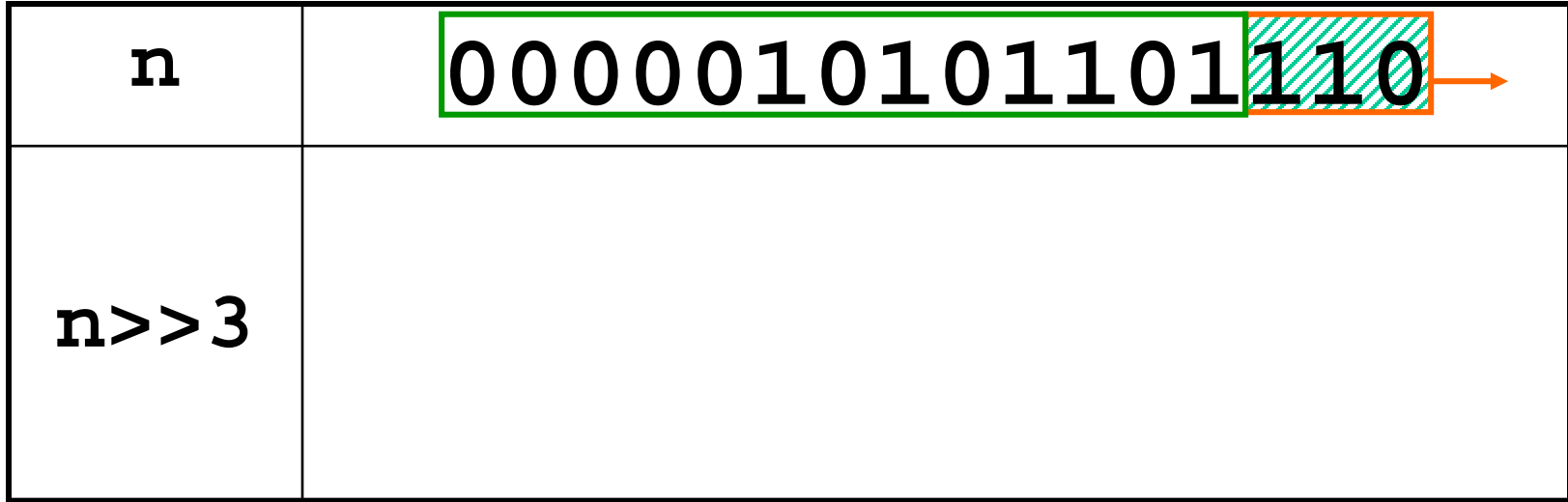

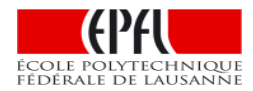

#### *n >> 3*

*équivalent à une division entière par 23*

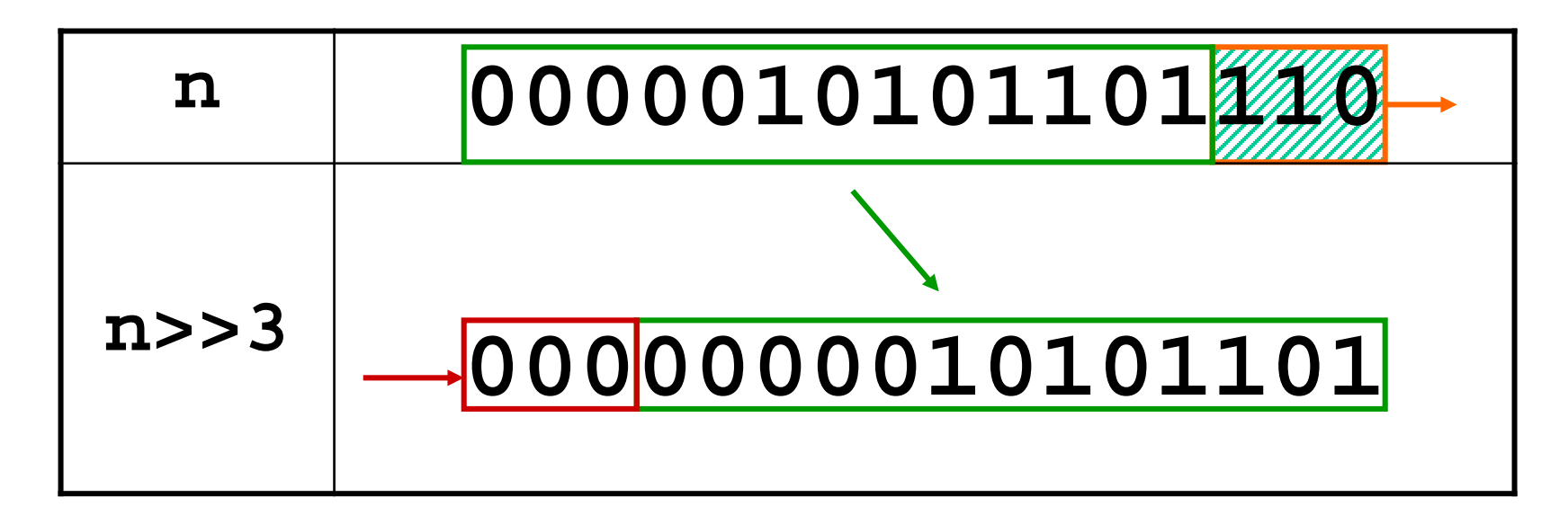

Attention: comportement dépend de la machine pour les nombres signés négatifs

Ici pas de problème car le bit de poids fort est 0, donc peu importe si le nombre est de type int ou unsigned int, dans tous les cas des 0 sont introduits

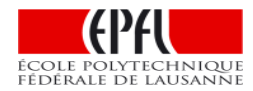

Application système embarqué 1: extraction d'un champ de bit à l'aide d'un masque **m** avec décalage **d**

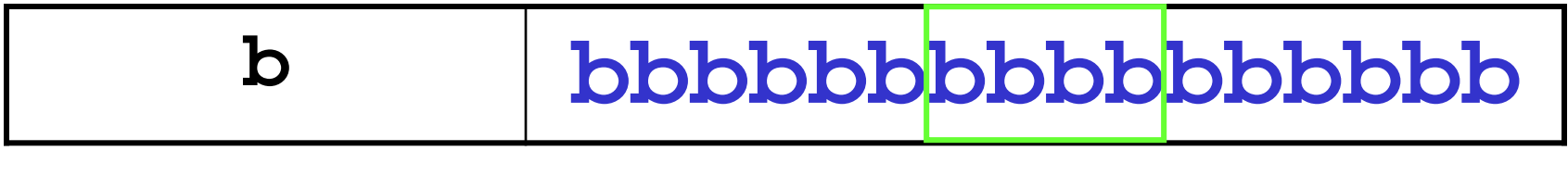

*?*

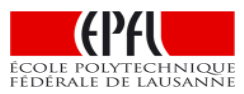

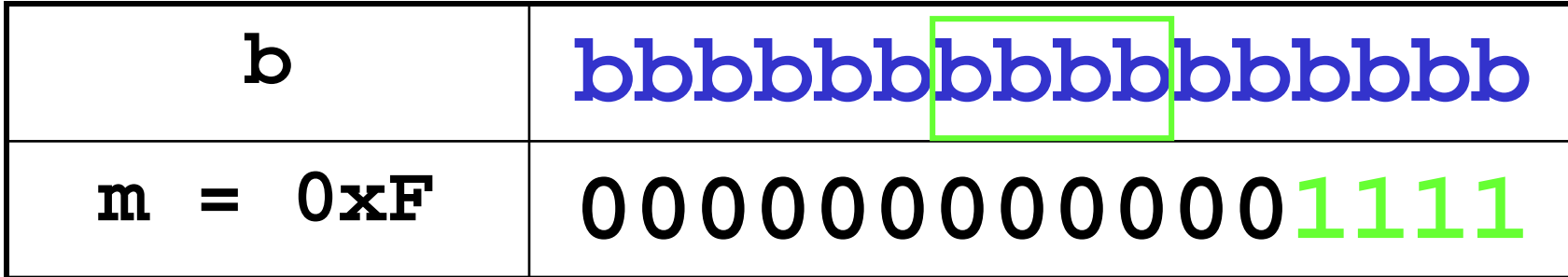

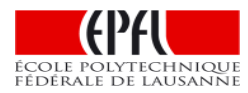

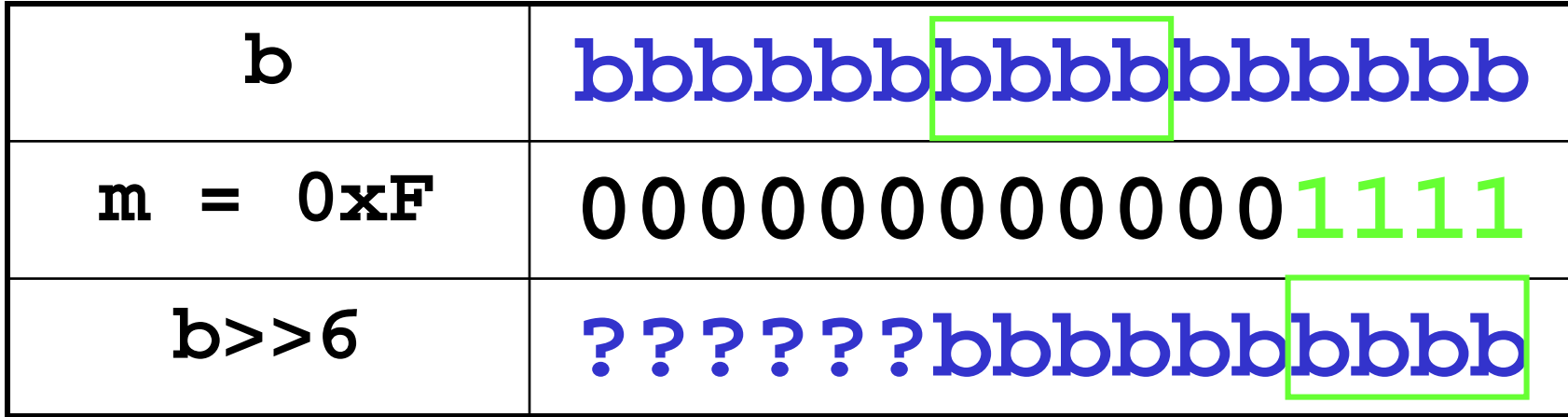

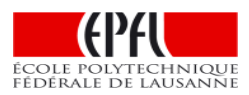

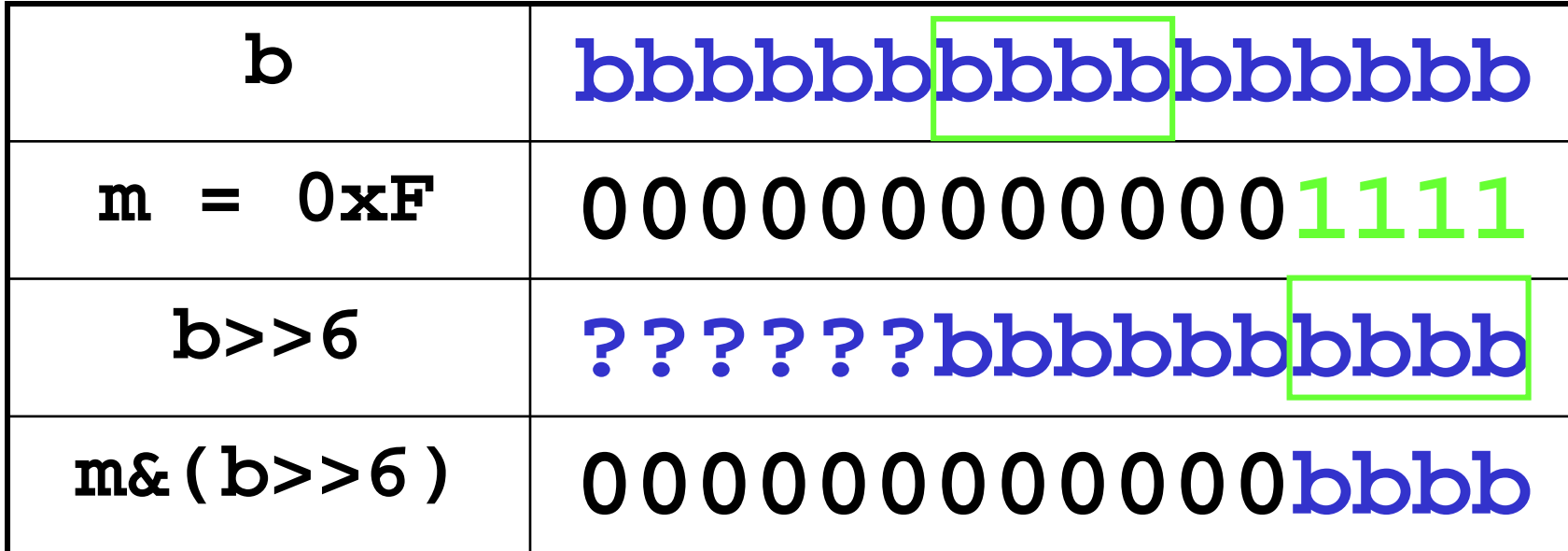

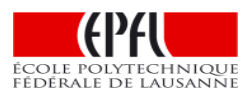

Application système embarqué 2: insertion d'un champ de bit à l'aide d'un masque **m** avec décalage **d**

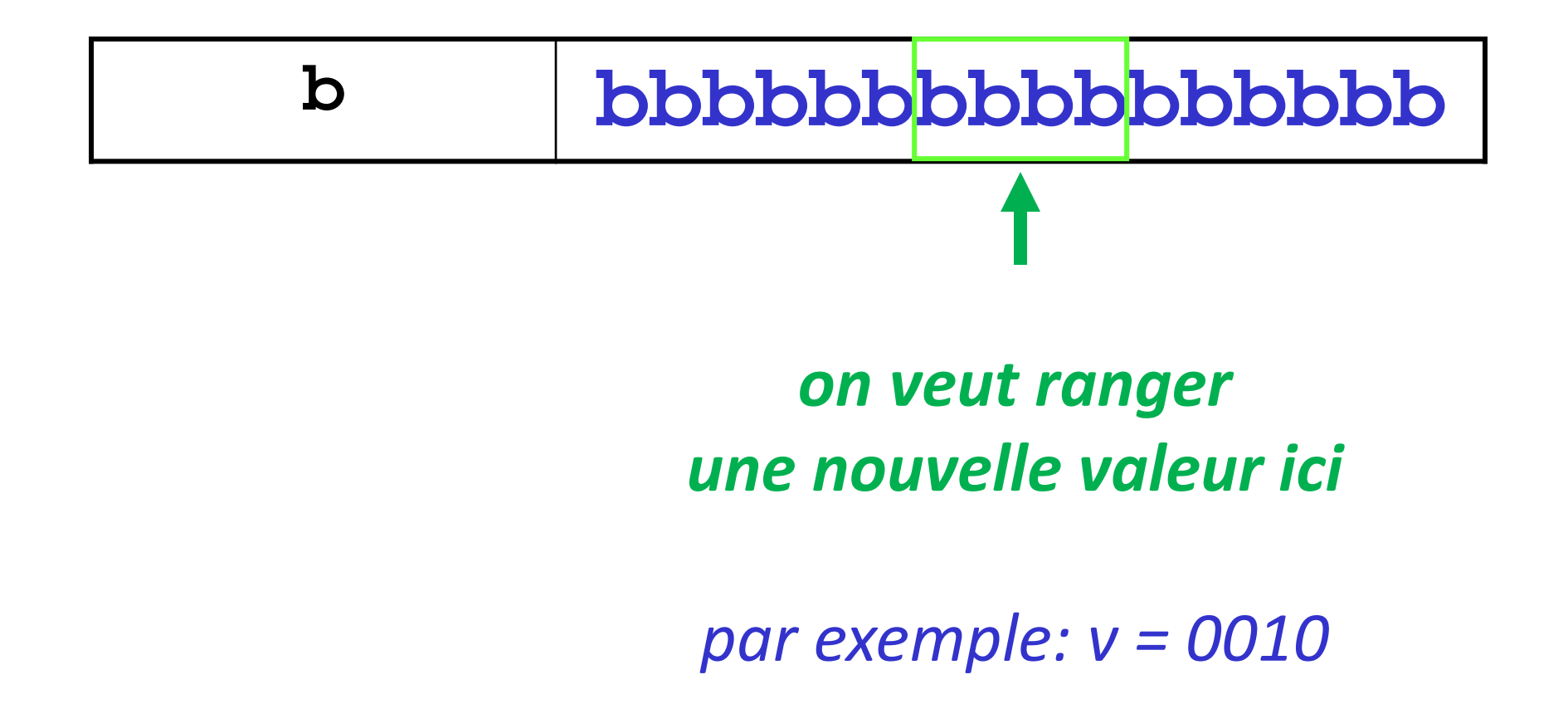

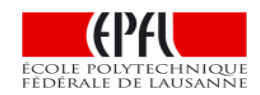

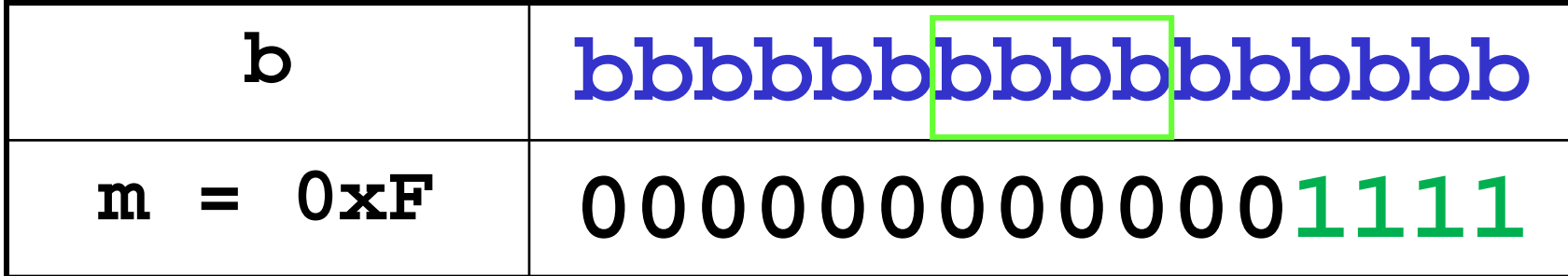

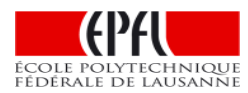

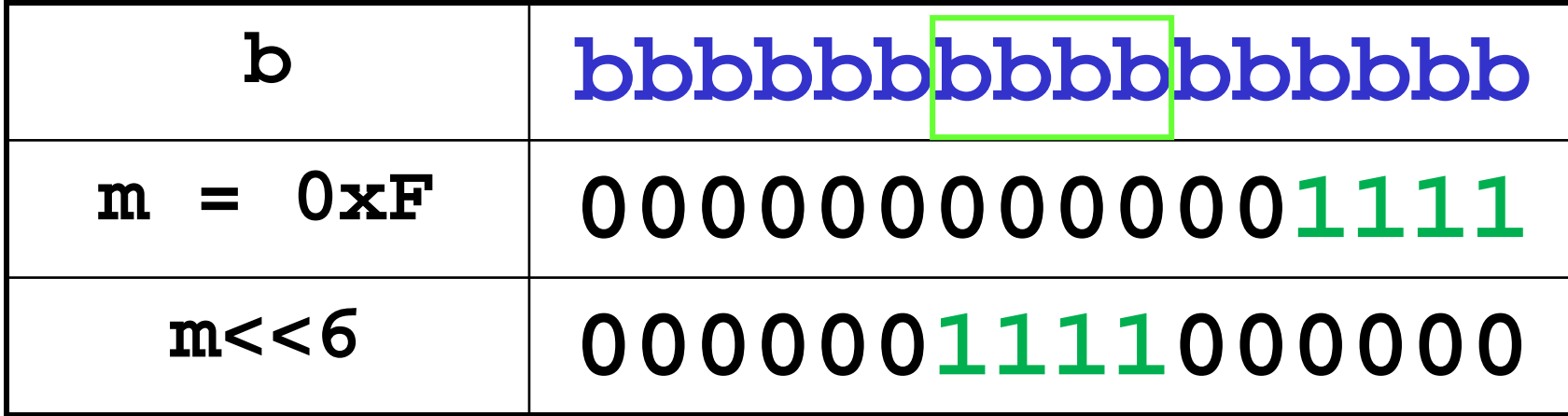

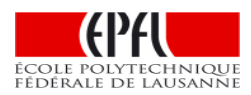

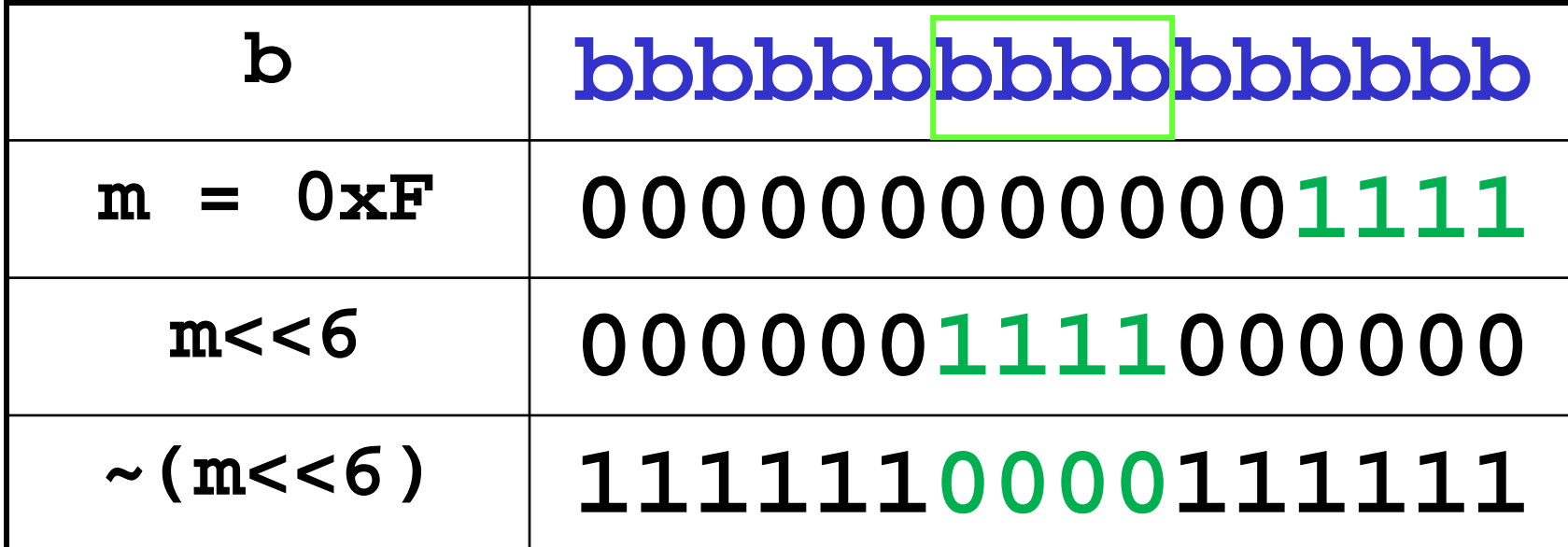

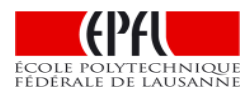

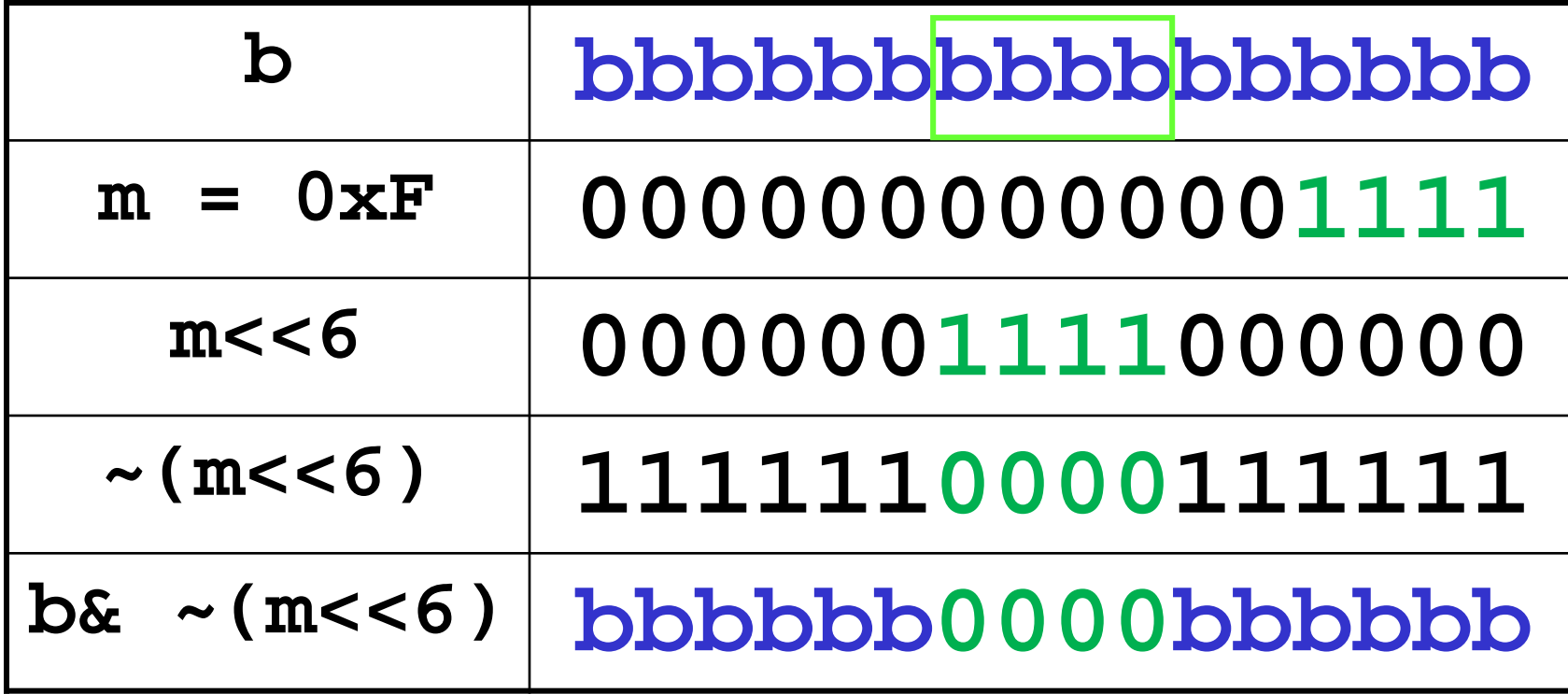

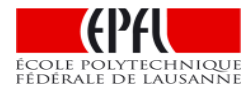

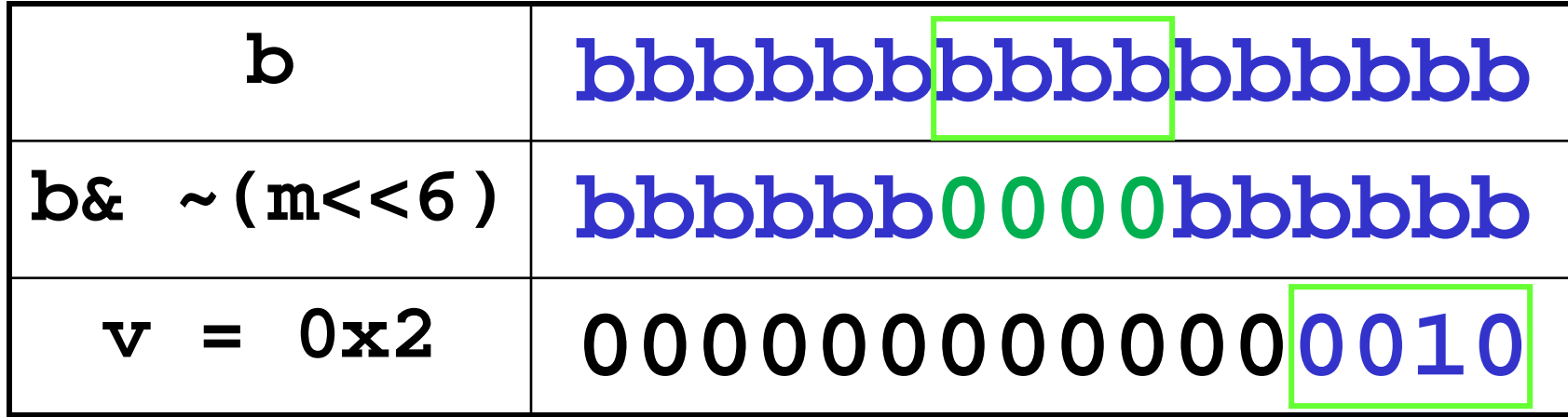

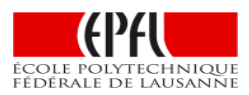

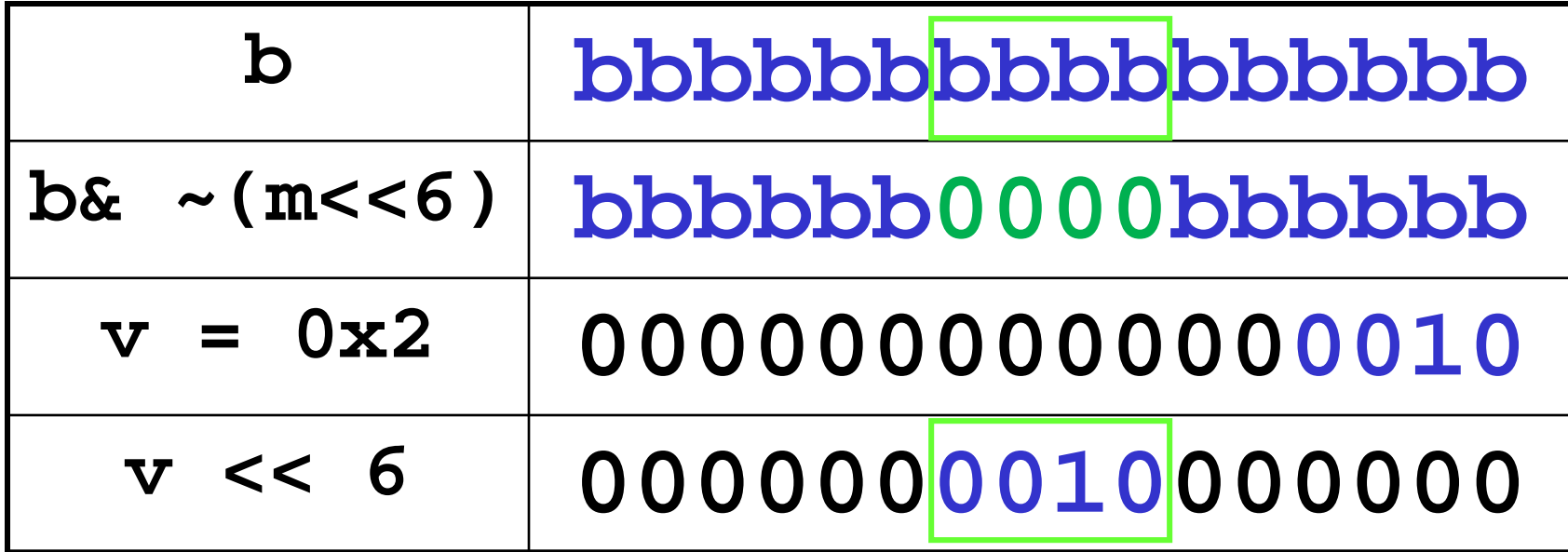

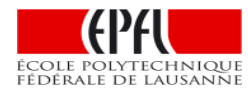

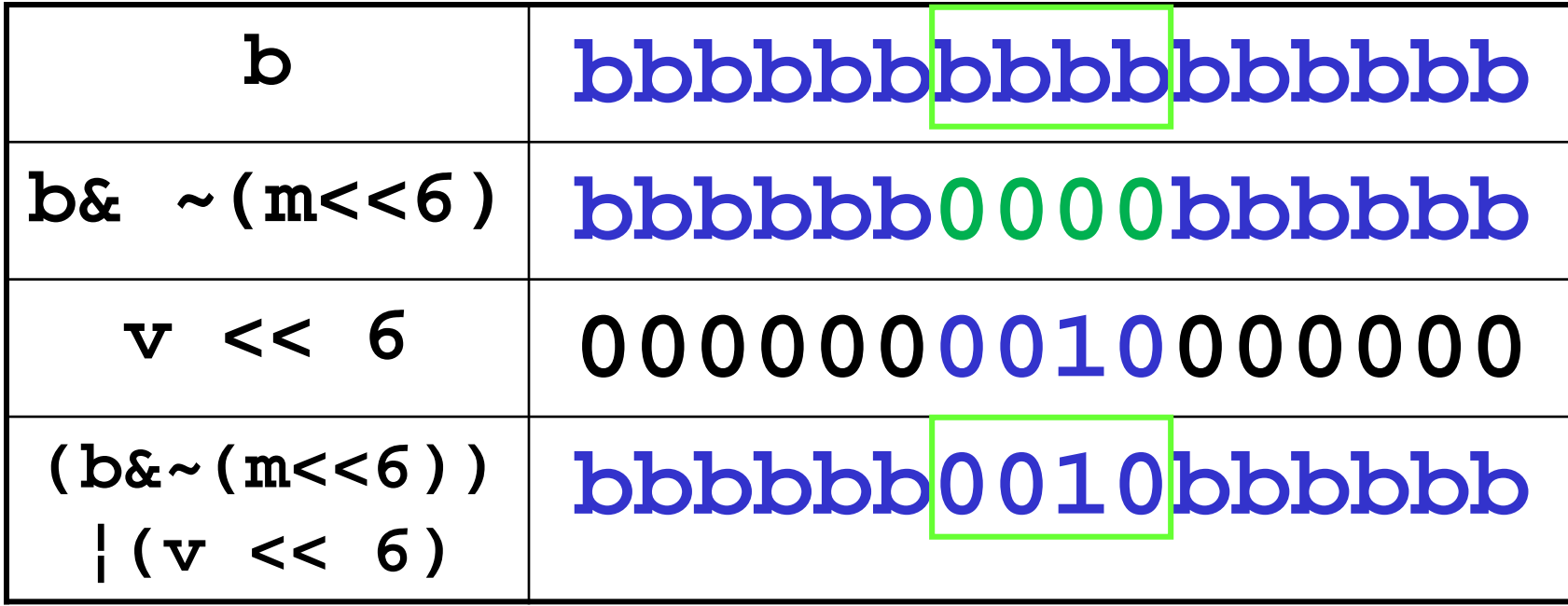

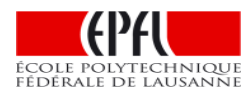

#### Application 3: gestion de l'ouverture des fichiers en C++

Exemple: il existe plusieurs constantes définissant les options possibles pour ouvrir un **stream** Il est autorisé d'activer plusieurs options: **écriture** + **binaire + app**

L'expression **option1 ¦ option2 ¦ option3**

fusionne ces 3 options dans un seul motif binaire entier qui est passé à la méthode open() du stream

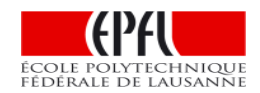